## Package 'africamonitor'

July 4, 2022

<span id="page-0-0"></span>Title Africa Macroeconomic Monitor Database API

Version 0.2.0

Description An R API providing access to a relational database with macroeconomic data for Africa. The database contains >700 macroeconomic time series from mostly international sources, grouped into 50 macroeconomic and development-related topics. Series are carefully selected on the basis of data coverage for Africa, frequency, and relevance to the macrodevelopment context. The project is part of the 'Kiel Institute Africa Initiative' <[https:](https://www.ifw-kiel.de/institute/initiatives/kielinstituteafricainitiative/) [//www.ifw-kiel.de/institute/initiatives/kielinstituteafricainitiative/](https://www.ifw-kiel.de/institute/initiatives/kielinstituteafricainitiative/)>, which, amongst other things, aims to develop a parsimonious database with highly relevant indicators to monitor macroeconomic developments in Africa, accessible through a fast API and a webbased platform at <<https://africamonitor.ifw-kiel.de/>>. The database is maintained at the Kiel Institute for the World Economy  $\nhd$ ttps: [//www.ifw-kiel.de/](https://www.ifw-kiel.de/)>.

URL <https://africamonitor.ifw-kiel.de/>

License GPL-3 Encoding UTF-8 Imports DBI, RMySQL, data.table, collapse RoxygenNote 7.1.2 **Depends**  $R (= 3.3.0)$ LazyData true NeedsCompilation no Author Sebastian Krantz [aut, cre] Maintainer Sebastian Krantz <sebastian.krantz@graduateinstitute.ch> Repository CRAN Date/Publication 2022-07-04 12:10:05 UTC

## <span id="page-1-0"></span>R topics documented:

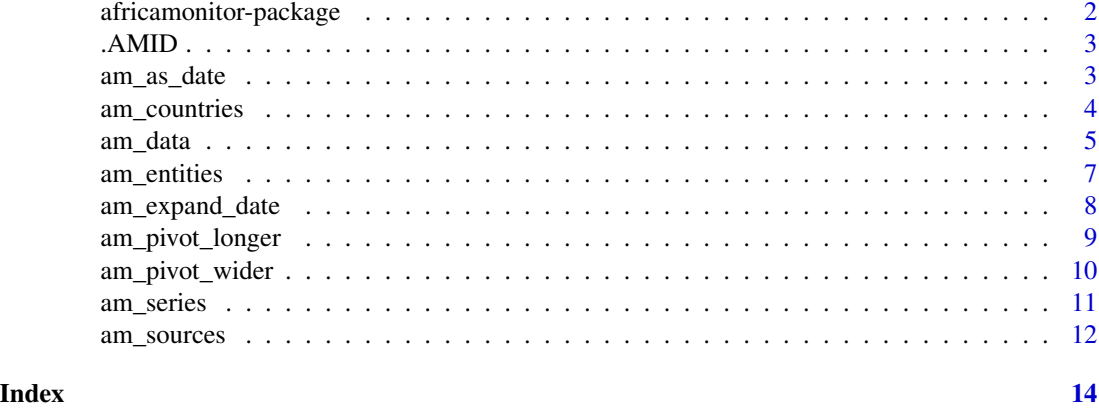

africamonitor-package *Africa Macroeconomic Monitor Database API*

## <span id="page-1-1"></span>Description

An R API providing access to a relational database with macroeconomic data for Africa. The database is maintained at the Kiel Institute for the World Economy.

## Functions

Functions and data providing information about the available data

```
am_sources()
am_series()
am_countries
am_entities
```
Function to retrieve the data from the database

[am\\_data\(\)](#page-4-1)

Functions to reshape data and add temporal identifiers

```
am_pivot_wider()
am_pivot_longer()
am_expand_date()
```
Helper functions to convert inputs to R dates

```
am_as_date()
```
Global Macros with core ID variables in the database

[.AMID](#page-2-2) [.AMT](#page-2-3)

<span id="page-2-2"></span><span id="page-2-0"></span>

#### <span id="page-2-3"></span>Description

The macro .AMID contains the string c("ISO3", "Series") denoting the names of ID variables that identify the cross-sectional dimension in the database.

The macro .AMT contains the string c("Date", "Year", "Quarter", "FY", "QFY", "Month", "Day") denoting temporal identifiers generated by [am\\_expand\\_date](#page-7-1). The "Date" variable is sufficient to uniquely identify a point in time in the database.

Each value in the database is uniquely identified by ISO3, Series and Date.

#### Usage

.AMID .AMT

## See Also

[africamonitor](#page-1-1)

#### Examples

.AMID .AMT

<span id="page-2-1"></span>am\_as\_date *Coerce Vectors to Dates*

#### Description

This function coerces date strings i.e. "YYYY-MM-DD" or "YYYY-MM", years e.g. 2015 (numeric or character), year-quarters e.g. "2015Q1" or "2015-Q1", year-months e.g. "2015M01" or "2015-M01", fiscal years e.g. "1997/98" or numeric values representing dates (e.g. previously imported Excel date) to a regular R date.

#### Usage

 $am\_{as\_date(x, end = FALSE, origin = "1899-12-30")}$ 

<span id="page-3-0"></span>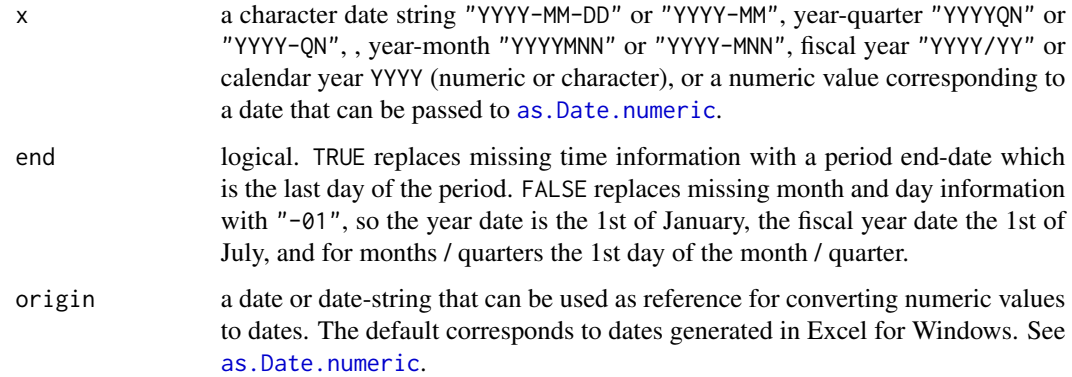

## Value

A [Date](#page-0-0) vector.

#### See Also

[am\\_expand\\_date](#page-7-1), [africamonitor](#page-1-1)

## Examples

```
am_as_date("2011-05")
am_as_date(2011)
am_as_date("2011/12")
am_as_date("2011/12", end = TRUE)
am_as_date("2011Q1")
am_as_date("2011Q1", end = TRUE)
```
<span id="page-3-1"></span>am\_countries *Dataset of Countries in the Database*

## Description

A dataset containing standardized codes of African countries for which data is provided according to various classifications and regional aggregations. Note that the API ([am\\_data](#page-4-1)) only supports "ISO3" character codes.

#### Usage

am\_countries

#### <span id="page-4-0"></span>am\_data 5

## Format

A data frame with 55 rows and 9 variables:

Country Short Country Name Country\_ISO ISO Standardized Country Name ISO2 ISO 2-Character Country Code ISO3 ISO 3-Character Country Code ISO3N ISO Numeric Country Code IMF IMF Numeric Country Code Region 2-Region Classification (UN except for Sudan) Region\_Detailed 5-Region Classification (Former World Bank) Currency Main Official Currency

## Source

[countrycode](https://CRAN.R-project.org/package=countrycode) R package (with some modification of regional aggregates).

## See Also

[am\\_entities](#page-6-1), [am\\_sources](#page-11-1), [am\\_series](#page-10-1), [africamonitor](#page-1-1)

#### Examples

head(am\_countries)

<span id="page-4-1"></span>am\_data *Retrieve Data from the Database*

#### Description

This is the main function of the package to retrieve data from the database.

```
am_data(
  ctry = NULL,series = NULL,
  from = NULL,
  to = NULL,
  labels = TRUE,wide = TRUE,
  expand.data = FALSE,
  drop.1iso3c = TRUE,ordered = TRUE,
  return.query = FALSE,
  ...
)
```
<span id="page-5-0"></span>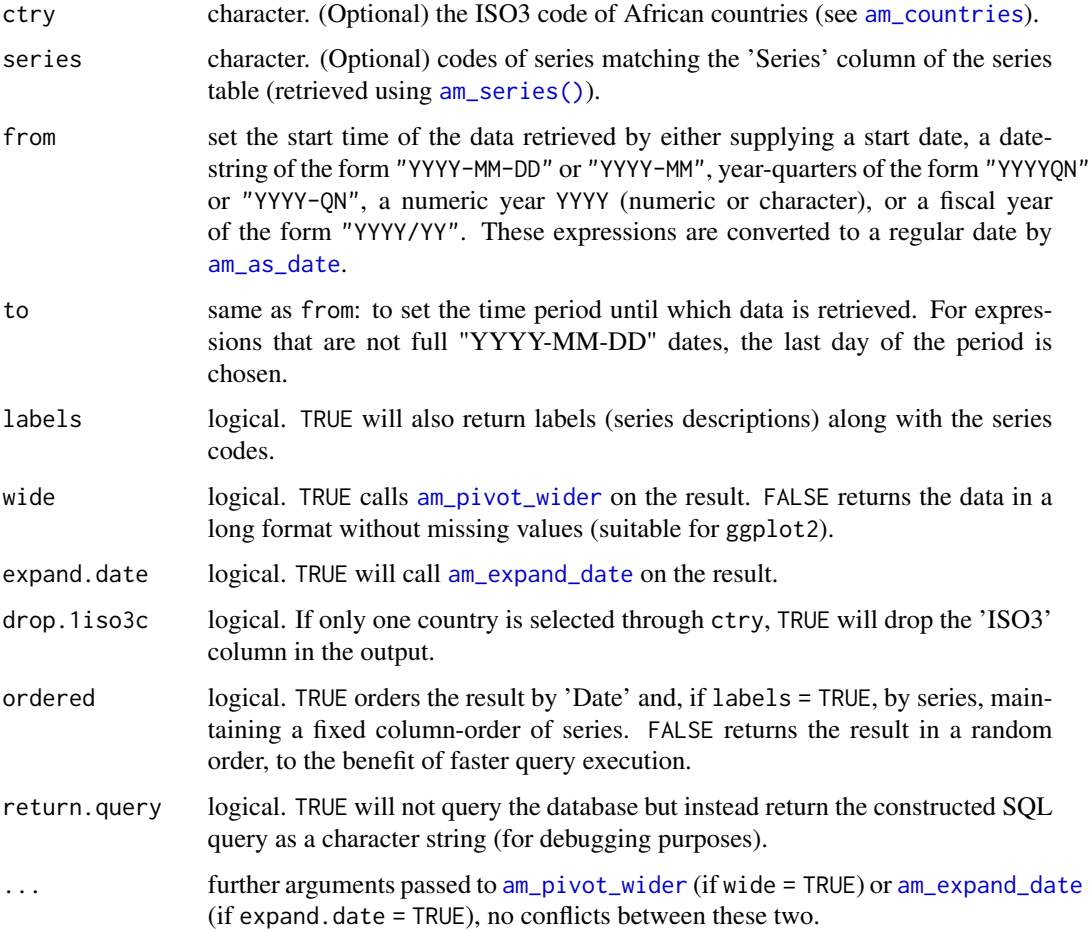

## Details

If labels = FALSE, the series table is not joined to the data table, and ordered = TRUE will order series retrieved in alphabetic order. If labels = TRUE data is ordered by series and date, preserving the order of columns in the dataset. If multiple countries are received they are ordered alphabetically according to the 'ISO3' column.

Series at different frequencies can be queried, but, if wide = TRUE, this will result in missing values for all but the first observations per period in the lower frequency series.

## Value

A [data.table](#page-0-0) with the result of the query.

#### See Also

[am\\_pivot\\_wider](#page-9-1), [am\\_expand\\_date](#page-7-1), [africamonitor](#page-1-1)

## <span id="page-6-0"></span>am\_entities 7

#### Examples

```
# Return all indicators for Kenya from 2000
am_data("KEN", from = 2000)
# Return all indicators for Kenya from 2000 in long format
am_data("KEN", from = 2000, wide = FALSE)
# Return with date expanded
am_data("KEN", from = 2000, expand.date = TRUE)
# Same thing in multiple steps (with additional customization options):
am_data("KEN", from = 2000, wide = FALSE) |> am_pivot_wider() |> am_expand_date()
# Getting only GDP growth
am_data("KEN", "NGDP_RPCH", from = 2000)
# Getting GDP growth for all countries
am_data(series = "NGDP_RPCH", from = 2000)
# Reshaping to wider format
am\_data(series = "NGDP_RPCH", from = 2000) |>
 am_pivot_wider(id_cols = "Date",
                 names_from = "ISO3",
                 values_from = "NGDP_RPCH")
# Getting growth and inflation for the EAC countries (all available years)
am_data(ctry = c("UGA", "KEN", "TZA", "RWA", "BDI", "SSD"),
        series = c("NGDP_RPCH", "PCPIPCH"))
```
<span id="page-6-1"></span>am\_entities *Dataset of African Economic and Regional Entities*

#### Description

A dataset mapping African countries to various economic and regional entities.

#### Usage

am\_entities

#### Format

A data frame with 54 rows (one for each country, excluding Western Sahara) and 27 variables, of which 6 are country identifiers and the remaining 21 are logical variables indicating country membership to various economic and regional entities.

## <span id="page-7-0"></span>Source

Own compilation.

## See Also

[am\\_countries](#page-3-1), [am\\_sources](#page-11-1), [am\\_series](#page-10-1), [africamonitor](#page-1-1)

## Examples

head(am\_entities)

<span id="page-7-1"></span>am\_expand\_date *Generate Temporal Identifiers from a Date Column*

## Description

This function expands a date column and generates additional temporal identifiers from it (such as the year, month, quarter, fiscal year etc.).

#### Usage

```
am_expand_date(
 x,
 gen = c("Year", "Quarter", "Month"),
 origin = "1899-12-30",
 keep.date = TRUE,
 remove.missing.date = TRUE,
 sort = TRUE,as.factor = TRUE,
  ...
)
```
## Arguments

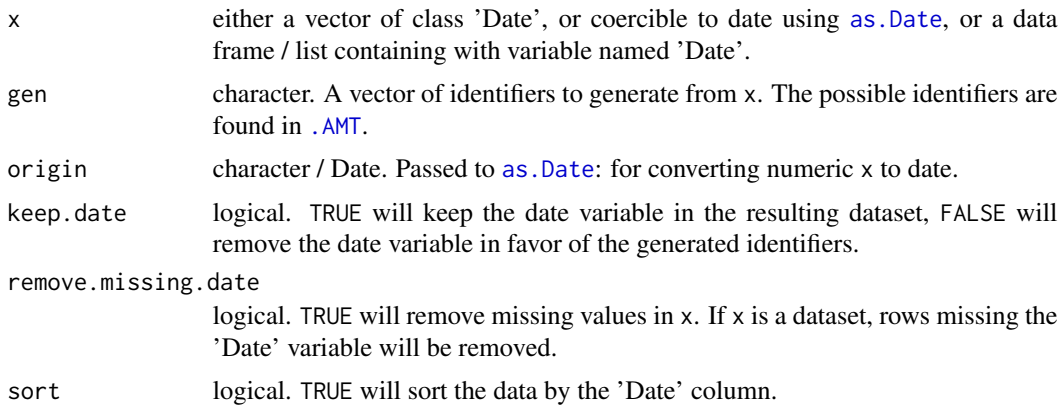

<span id="page-8-0"></span>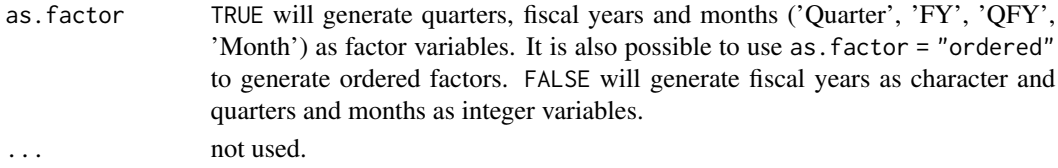

## Value

A [data.table](#page-0-0) containing the computed identifiers as columns. See Examples.

#### See Also

[am\\_as\\_date](#page-2-1), [africamonitor](#page-1-1)

## Examples

```
# First a basic example
x <- seq.Date(as.Date("1999-01-01"), as.Date("2000-01-01"), by = "month")
am_expand_date(x)
am_expand_date(x, gen = .AMT[-1L], keep.date = FALSE)
```
# Now using the API am\_expand\_date(am\_data("KEN"))

# Same thing am\_data("KEN", expand.date = TRUE)

<span id="page-8-1"></span>am\_pivot\_longer *Reshape Column-Based Data to Long Format*

#### Description

This function automatically reshapes wide (column-based) data into a long format akin to the format of the raw data coming from the database  $(am\_data(...,wide = FALSE))$ . It can also be used as a general purpose reshaping command - with an additional capability to handle variable labels.

```
am_pivot_longer(
  data,
  id_cols = intersect(c("ISO3", .AMT), names(data)),
  to_value = setdiff(names(data), id_cols),
  variable_name = "Series",
  value_name = "Value",
  label_name = "Label",
 na.rm = TRUE,...
)
```
<span id="page-9-0"></span>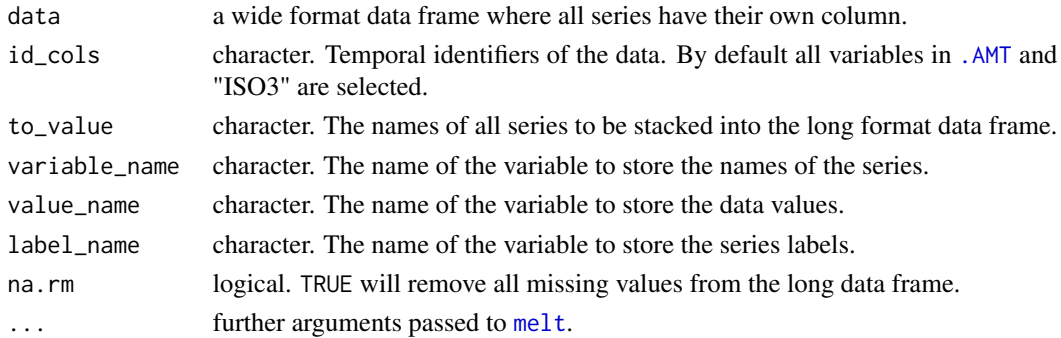

## Value

A [data.table](#page-0-0) with the reshaped data.

## See Also

[am\\_pivot\\_wider](#page-9-1), [africamonitor](#page-1-1)

## Examples

```
# Return all indicators for Kenya and Nigeria from the year 2000 onwards
data <- am_data(c("KEN", "NGA"), from = 2000)
am_pivot_longer(data)
```
<span id="page-9-1"></span>am\_pivot\_wider *Reshape Long API Data to Column-Based Format*

## Description

This function automatically reshapes long (stacked) raw data from the API ( $am\_data$ ,  $\dots$ , wide = [FALSE\)](#page-4-1)) to a wide format where each variable has its own column. It can also be used as a general purpose reshaping command - with an additional capability to handle variable labels.

```
am_pivot_wider(
  data,
  id_cols = intersect(c("ISO3", .AMT), names(data)),
  names_from = "Series",
  values_from = "Value",
  labels_from = if (any(names(data) == "Label")) "Label" else NULL,
  expand.date = FALSE,
  ...
)
```
#### <span id="page-10-0"></span>am\_series 11

#### Arguments

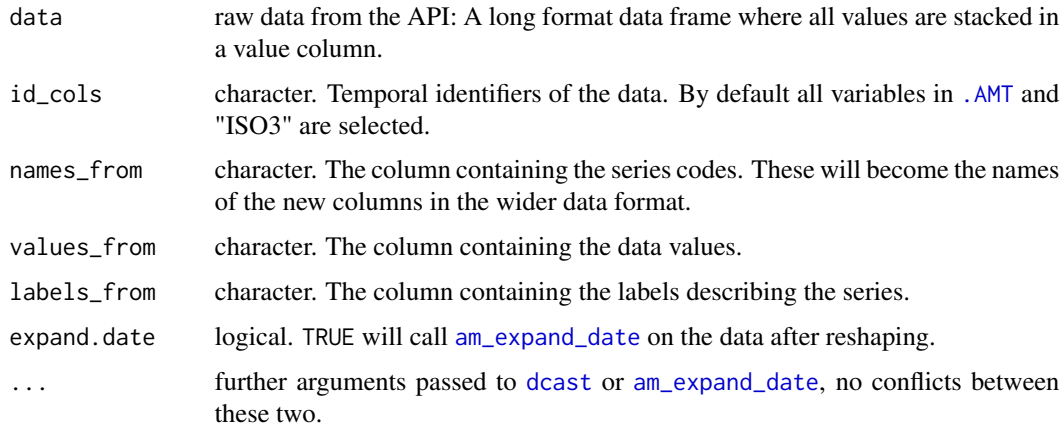

## Value

A [data.table](#page-0-0) with the reshaped data.

#### See Also

[am\\_pivot\\_longer](#page-8-1), [africamonitor](#page-1-1)

## Examples

# Return all indicators for Kenya and Nigeria from the year 2000 onwards am\_pivot\_wider(am\_data(c("KEN", "NGA"), from = 2000, wide = FALSE))

<span id="page-10-1"></span>am\_series *Retrieve Series Table*

## Description

This function pulls information about the data series available in the database.

```
am_series(
 dsid = NULL,source.info = TRUE,
 ordered = TRUE,
  return.query = FALSE
)
```
<span id="page-11-0"></span>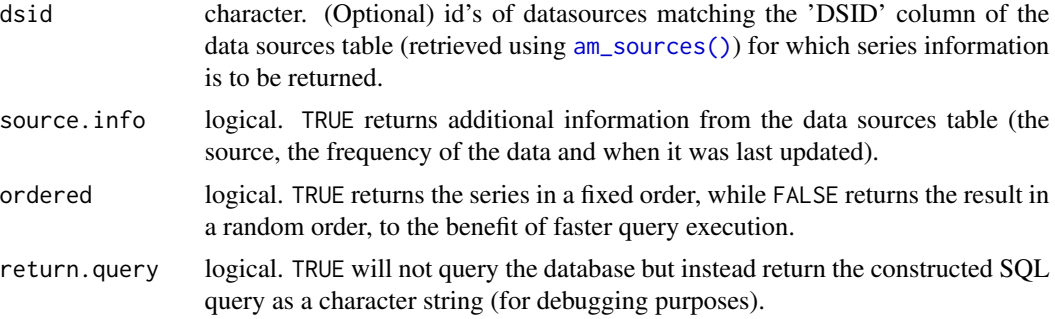

#### Details

The series table gives information about all of the time series in the database. Each series is given a unique code, and has a label describing the series. Further information recorded are the minimum and maximum time coverage, and (optionally) a separate series source and url. The default source.info = TRUE adds the source, the frequency of the data (homogeneous within source), and the date when the source was last updated.

#### Value

A [data.table](#page-0-0) with information about the available series in the database.

#### See Also

[am\\_countries](#page-3-1), [am\\_sources](#page-11-1), [am\\_data](#page-4-1), [africamonitor](#page-1-1)

#### Examples

```
# By default returns all series with additional information
am_series()
# Raw series table
am_series(source.info = FALSE)
```

```
# Only series in the WEO
am_series("IMF_WEO")
```
<span id="page-11-1"></span>am\_sources *Retrieve Data Sources Table*

#### Description

This function retrieves a table with information about the sources of data in the database, and when data from different sources was updated.

## <span id="page-12-0"></span>am\_sources 13

## Usage

am\_sources(ordered = TRUE)

## Arguments

ordered logical. TRUE orders the result in the order data was entered into the database, while FALSE returns the result in a random order, to the benefit of faster query execution.

## Details

The data source table gives information about the various sources / providers of data in this database, including the source website, frequency and time coverage of data, a description of the source, when data from the source was updated and the way data is accessed from the source.

## Value

A [data.table](#page-0-0) with information about the sources of data in the database.

#### See Also

[am\\_countries](#page-3-1), [am\\_series](#page-10-1), [africamonitor](#page-1-1)

## Examples

am\_sources()

# <span id="page-13-0"></span>Index

∗ datasets .AMID, [3](#page-2-0) am\_countries, [4](#page-3-0) am\_entities, [7](#page-6-0) .AMID, *[2](#page-1-0)*, [3](#page-2-0) .AMT, *[2](#page-1-0)*, *[8](#page-7-0)*, *[10,](#page-9-0) [11](#page-10-0)* .AMT *(*.AMID*)*, [3](#page-2-0) africamonitor, *[3](#page-2-0)[–6](#page-5-0)*, *[8–](#page-7-0)[13](#page-12-0)* africamonitor *(*africamonitor-package*)*, [2](#page-1-0) africamonitor-package, [2](#page-1-0) am\_as\_date, [3,](#page-2-0) *[6](#page-5-0)*, *[9](#page-8-0)* am\_as\_date(), *[2](#page-1-0)* am\_countries, *[2](#page-1-0)*, [4,](#page-3-0) *[6](#page-5-0)*, *[8](#page-7-0)*, *[12,](#page-11-0) [13](#page-12-0)* am\_data, *[4](#page-3-0)*, [5,](#page-4-0) *[12](#page-11-0)* am\_data(), *[2](#page-1-0)* am\_entities, *[2](#page-1-0)*, *[5](#page-4-0)*, [7](#page-6-0) am\_expand\_date, *[3,](#page-2-0) [4](#page-3-0)*, *[6](#page-5-0)*, [8,](#page-7-0) *[11](#page-10-0)* am\_expand\_date(), *[2](#page-1-0)* am\_pivot\_longer, [9,](#page-8-0) *[11](#page-10-0)* am\_pivot\_longer(), *[2](#page-1-0)* am\_pivot\_wider, *[6](#page-5-0)*, *[10](#page-9-0)*, [10](#page-9-0) am\_pivot\_wider(), *[2](#page-1-0)* am\_series, *[5](#page-4-0)*, *[8](#page-7-0)*, [11,](#page-10-0) *[13](#page-12-0)* am\_series(), *[2](#page-1-0)*, *[6](#page-5-0)* am\_sources, *[5](#page-4-0)*, *[8](#page-7-0)*, *[12](#page-11-0)*, [12](#page-11-0) am\_sources(), *[2](#page-1-0)*, *[12](#page-11-0)* as.Date, *[8](#page-7-0)* as.Date.numeric, *[4](#page-3-0)* data.table, *[6](#page-5-0)*, *[9](#page-8-0)[–13](#page-12-0)* Date, *[4](#page-3-0)* dcast, *[11](#page-10-0)*

```
melt, 10
```